## Icloud Manual Backup Not [Working](http://getdoc.inmanuals.com/to.php?q=Icloud Manual Backup Not Working) >[>>>CLICK](http://getdoc.inmanuals.com/to.php?q=Icloud Manual Backup Not Working) HERE<<<

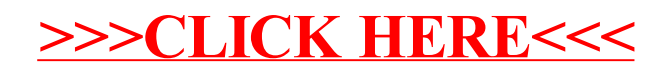